#### Computer Science & Engineering 120 Learning to Code

Processing Data I - Loops

Christopher M. Bourke cbourke@cse.unl.edu

#### **Topic Overview**

- $\blacktriangleright$  Introduction to loops
- $\triangleright$  Using a for loop
- Iterating over arrays
- ▶ While Loops
- $\blacktriangleright$  For each loops

#### Introduction

- Need a way to repeatedly execute a block of code
- Apply an operation to each element in an array (sum numbers, print them, insert them into a table, etc.)
- Repeat an operation until some condition is satisfied
- Animation: fade in an element by changing its opacity until it is fully opaque

#### Loops

- A loop allows us to repeatedly execute a block of code until some condition is no longer satisfied
- Once the condition is no longer satisfied, the loop terminates its execution

A loop has three main components:

- 1. An initialization statement  $-$  a statement that indicates how the loop begins
- 2. A continuation condition  $-$  a logical statement (true or false) that specifies whether or not the loop should continue executing
- 3. An iteration statement  $-$  a statement that makes progress toward the termination of the loop (otherwise, it would continue to execute forever!)

#### **Example**

Printout numbers 1 through 10:

- 1. Initialize a variable  $i$  to 1
- 2. While the variable  $i$ 's value is less than or equal to  $10...$
- 3. Print  $i$
- 4. Increment  $i$  by adding 1 to it
- 5. Go to step 2

#### **Example**

- $_1$  for (var i=1; i <= 10; i ++) {
- $\cosh(l)$ ;  $\,$   $\,$   $\,$
- $\begin{array}{ccc} & 3 & \end{array}$

Key Autesibialization: statement:  $i=1 - a$  statement that indicates how the loop begins

- ► Usage of the *keyword*, for  $\frac{1}{15}$  = 10 a logical statement (true or false) Fibe spitelizestionetate overthe destination etatement seed this
- semicolons,  $\frac{1}{2}$  at ement:  $\frac{1}{2}$  + − a statement that makes progress
- Hossed of he wertwateren parentheses poche which racketaid continue to execute forever!)

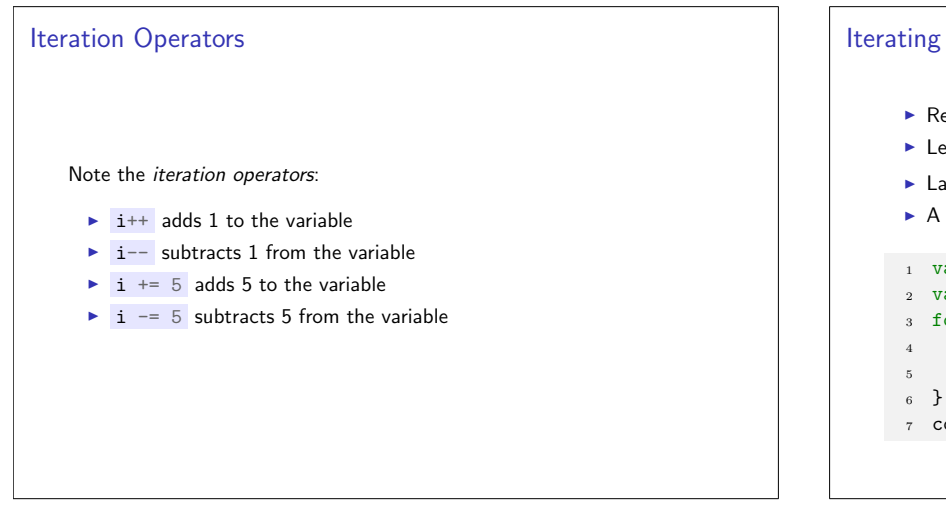

#### **Iterating Over Arrays**

- Recall that array elements are indexed starting at 0
- Length of an array can be found using arr.length
- last element is at index  $arr.length 1$
- A for loop can be used to iterate over array elements

```
1 var myNumbers = [2, 3, 10, 5, 2, 19, 12];
2 \text{ var sum} = 0;
```

```
3 for (var i=0; i<myNumbers.length; i++) {
```

```
sum = sum + myNumbers[i];
```
- //or  $sum \leftarrow myNumbers[i];$
- $\tau$  console.log("Total: " + sum);

# **Advanced Usage** > Various array functions can be used to iterate over elements More details: https://developer.mozilla.org/en-US/docs/ Web/JavaScript/Reference/Global\_Objects/Array/Reduce  $1$  var myNumbers = [2, 3, 10, 5, 2, 19, 12]; 3 var sum = myNumbers.reduce( function(pVal, cVal, index, arr) {  $\overline{4}$ return pVal + cVal;  $\overline{5}$  $\overline{6}$  $\}, 0);$  $s$  console.log("Total: " + sum);

While Loop II

 $\,$  3  $\,$ 

 $\overline{4}$  $5 \}$ 

 $1$  var i=1; //initialization

console.log(i);

 $i$ <sup>++</sup>; //*iteration* 

2 while(i<=10) { //continuation condition

#### While Loop I

- An alternative is a while loop
- Same three parts, but located differently
- Initialization statement appears before the loop
- ▶ Keyword while is used to specify the continuation condition
- Iteration statement is within the loop (usually at the end)

#### While vs For

- Any while loop can be rewritten as a for loop and vice versa
- $\triangleright$  Only difference is semantics/syntax
- > Usually use a while loop when you don't know how many iterations are needed
- Example: while we have not reached the end of an input (we may not know how big the input is prior to processing)
- Example: for each element in the array (we know how many there are)

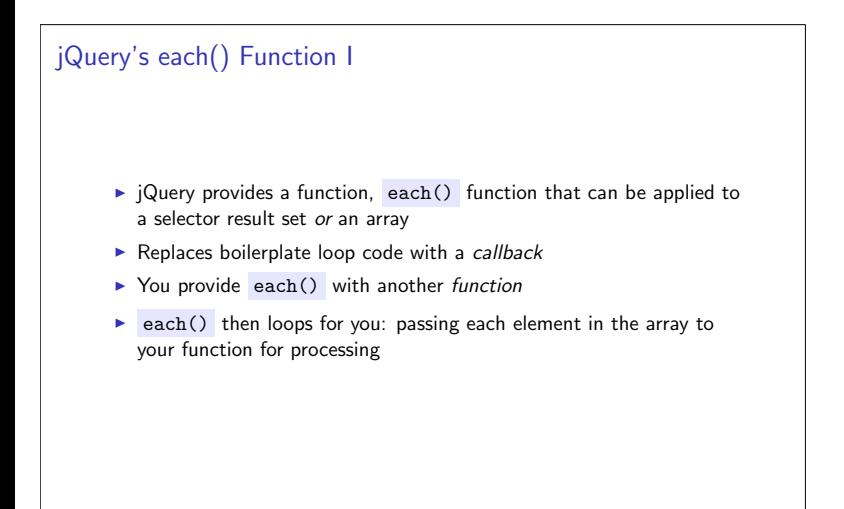

## jQuery's each() Function II

```
1 var myNumbers = [2, 3, 10, 5, 2, 19, 12];2 var sum = 0;
\overline{3}
```
- 4 \$.each(myNumbers, function(index, value) {  $5<sup>1</sup>$  $sum + = v$ :
- $6$  });
- $s$  console.log("Total: " + sum);

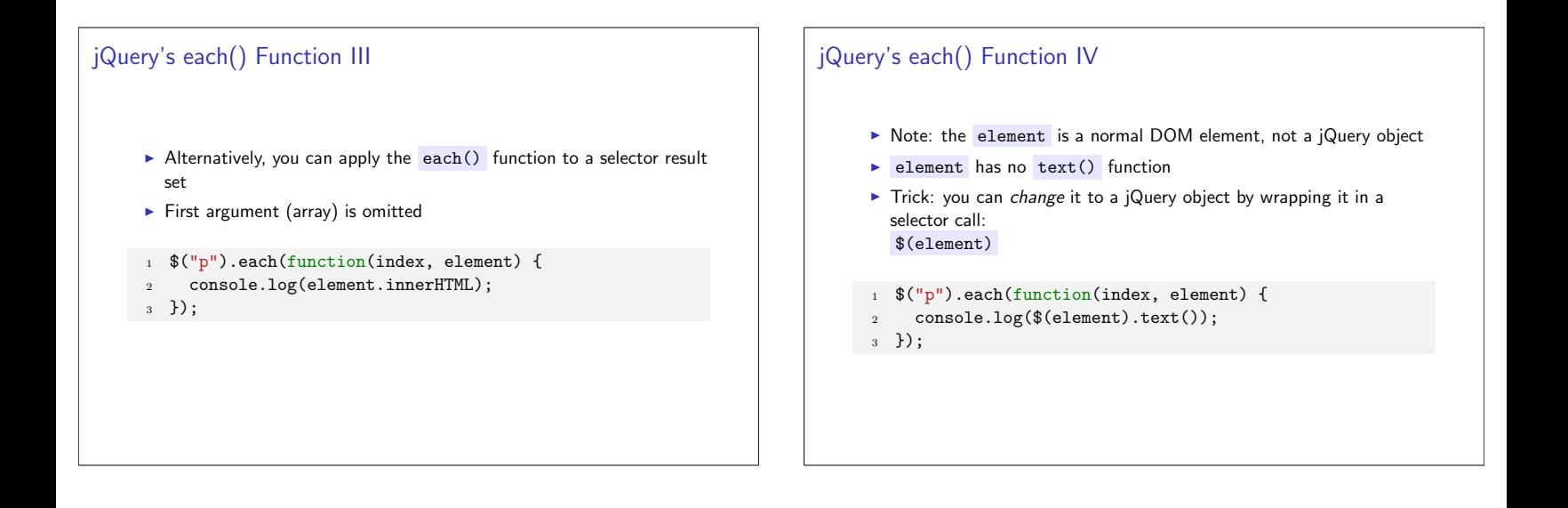

# Vanilla forEach() Function As of ES5, JavaScript has a forEach() array function > Some prefer to use "Vanilla" (plain) JavaScript rather than jQuery 1 var myNumbers =  $[2, 3, 10, 5, 2, 19, 12]$ ;  $2$  var sum = 0; 4 myNumbers.forEach(function(value, index, array) { console.log(value +  $"$  is at index  $"$  + index);  $\overline{5}$  $6$  });

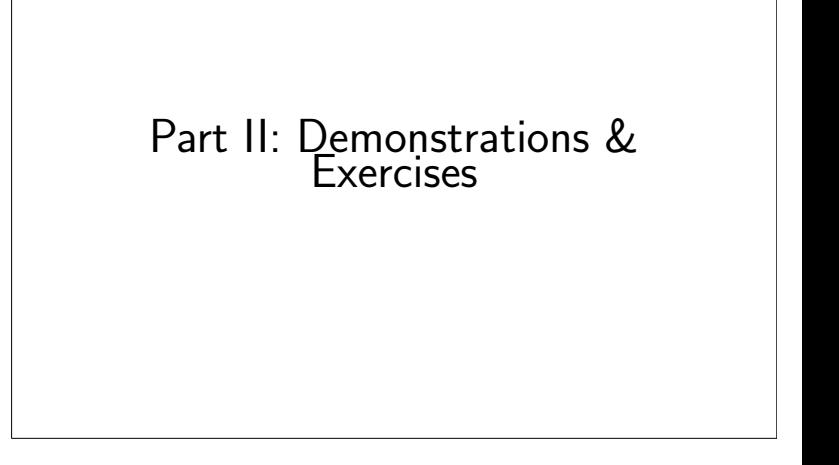

### Visualization Demonstration

- Understanding a loop better by tracking its execution
- > JavaScript execution visualization tool:  $\verb+http://int3.github.io/metajs/$

#### Exercise 1

Exercise: Given an array of numbers, find the minimal element

#### Exercise 2

Exercise: Given an array, compute the average of its elements. Then, iterate over the elements and insert them into a table, indicating if the value is above, below or equal to the average.

#### Exercise 3

Exercise: Process the enrollment data from a previous module. First, find all (unique) course records. Then, go over the enrollment records and count the number of students in each course. Produce a table that summarizes the data.